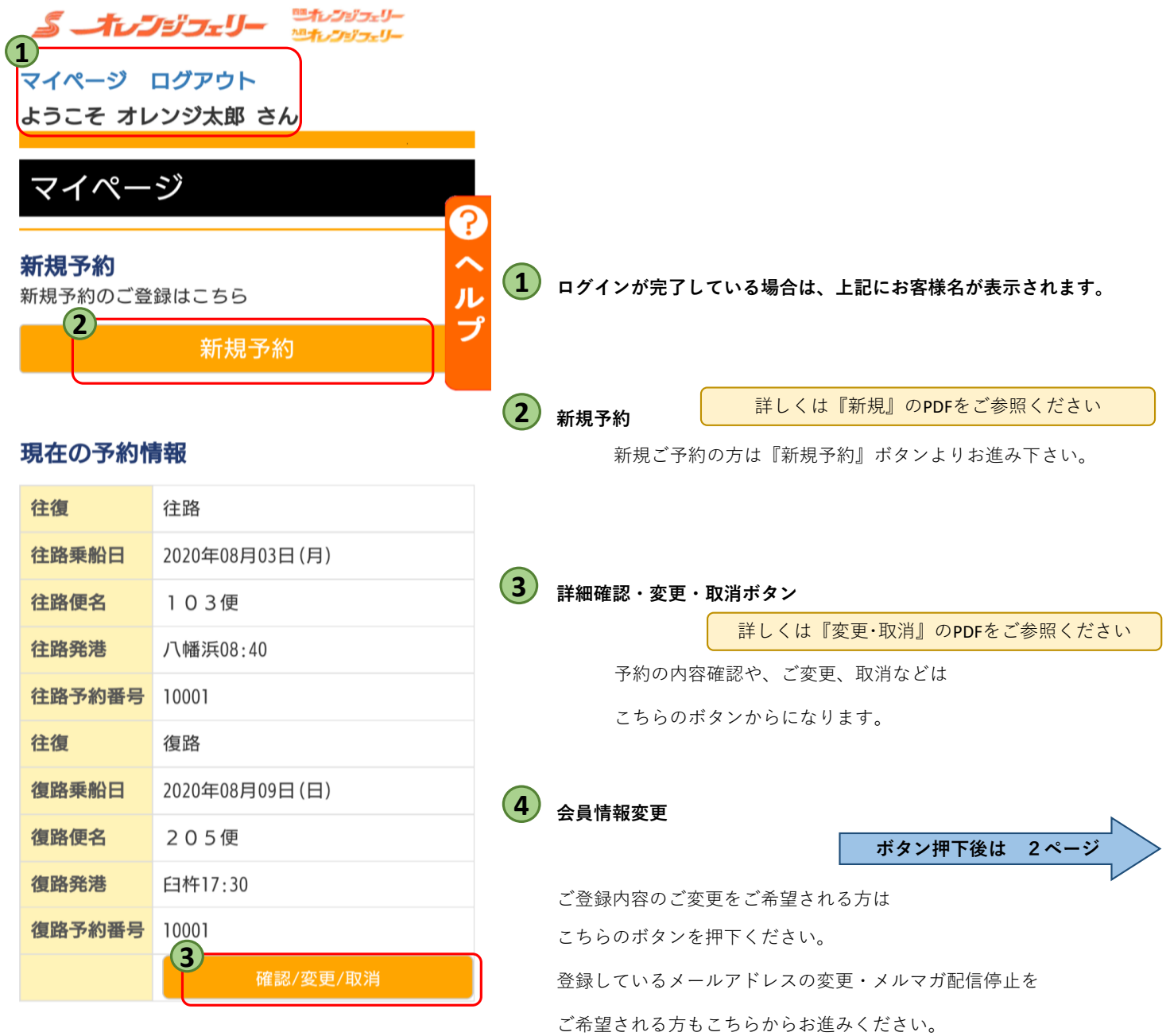

関西航路は出港24時間前、九四航路は出港4時間前に なるとお客様によるWEB予約での変更·キャンセルが 出来なくなります。 上記時間以降での変更・キャンセルの際は予約セン ターへお電話ください。

連絡先は『こちら』

※キャンセルは当日の出航までとなります。

## 会員情報確認·変更·退会

会員情報確認・変更・退会はこちら **4**

会員情報確認·変更·退会

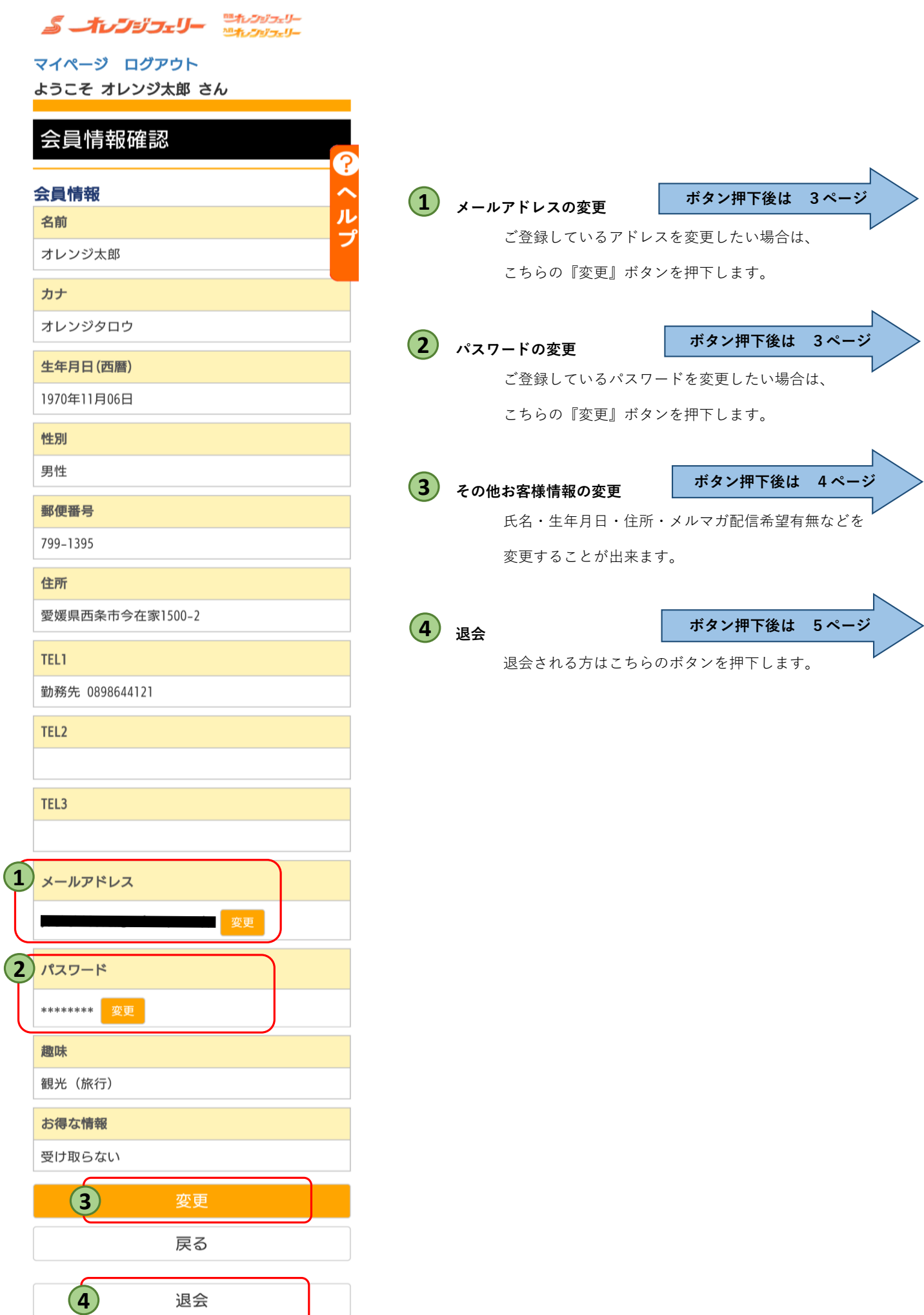

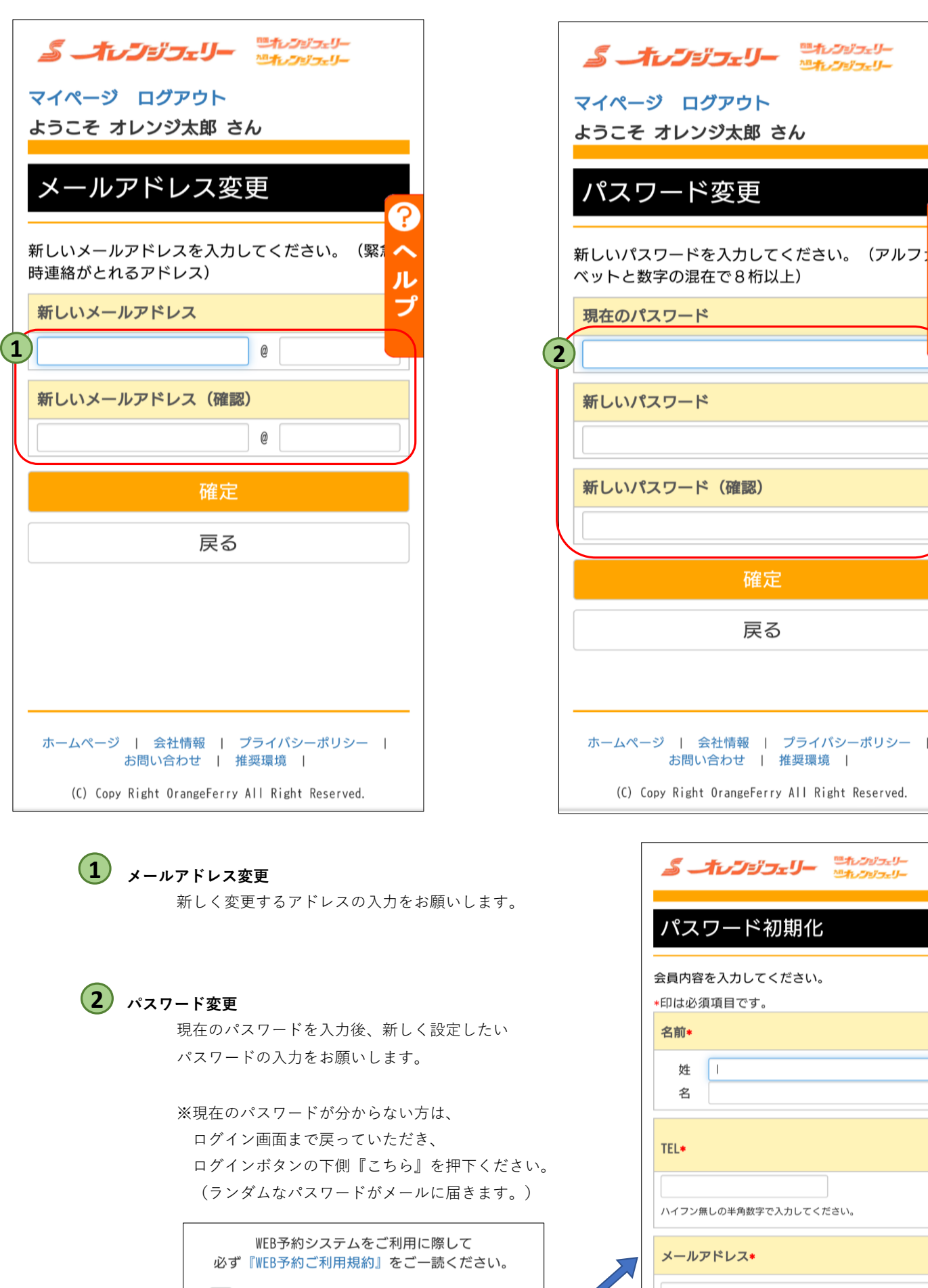

□ 上記内容および利用規約に同意します。

ログイン

パスワードを忘れた場合 はこちら

ホームページ | 会社情報 | プライバシーポリシー | お問い合わせ | 推奨環境 |

確定

戻る

?

ル

ヺ

(C) Copy Right OrangeFerry All Right Reserved.

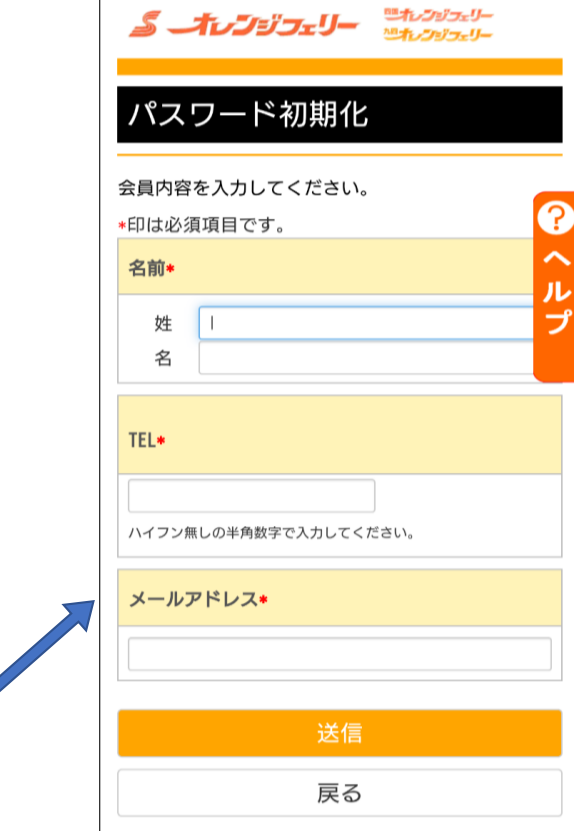

3 ページ

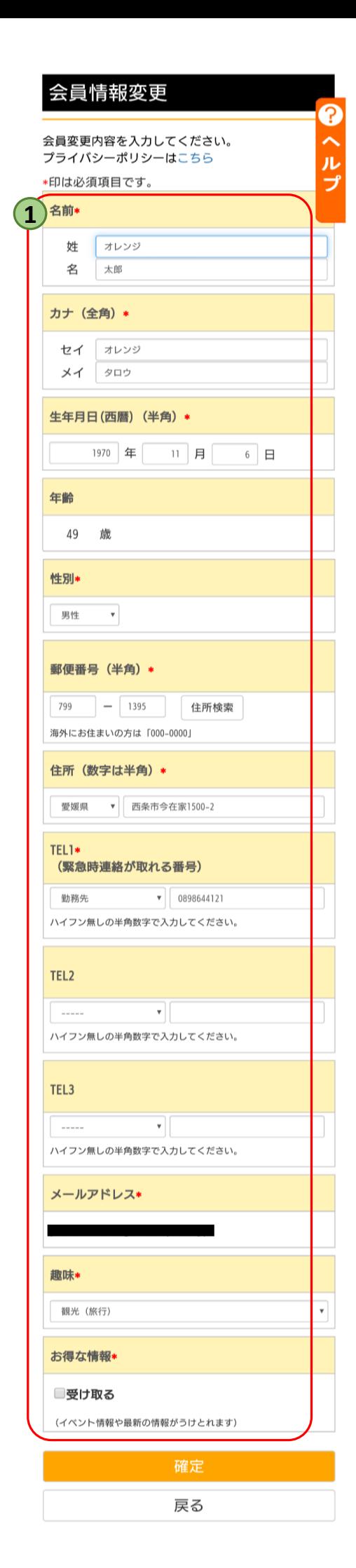

## **会員情報変更 1**

変更したい項目の訂正をお願いします。

お得な情報のチェックを外すと、メルマガ配信が停止いたします。

※メルマガの受信の有無は手続きに時間がかかる場合があり、

解除されるタイミングによって

メルマガが届いてしまう場合がございます。ご了承くださいませ。

## 退会

下記の会員情報で退会します。 問題なければ「退会」ボタンをクリックして下さ 儿  $\mathsf{L}\, \mathsf{L}_\mathsf{o}$ 

退会しても予約情報は削除されません。 今後予約を行う際は再登録の必要がございます。

名前

オレンジ太郎

カナ

オレンジタロウ

生年月日(西暦)

1970年11月06日

性別

男性

郵便番号

799-1395

住所

愛媛県西条市今在家1500-2

**TEL1** 

勤務先 0898644121

TEL<sub>2</sub>

TEL3

メールアドレス

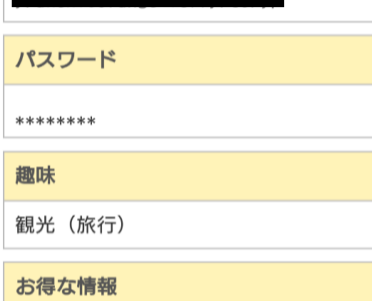

受け取らない

**1** 退会 戻る **退会ボタン 1**

退会する場合はこちらのボタンを押下ください。

※退会されてしまうと、既に取られているご予約は 残ったままとなります。

退会される際は必ず、ご予約が何も入っていないことを

確認してからの退会をお願いします。